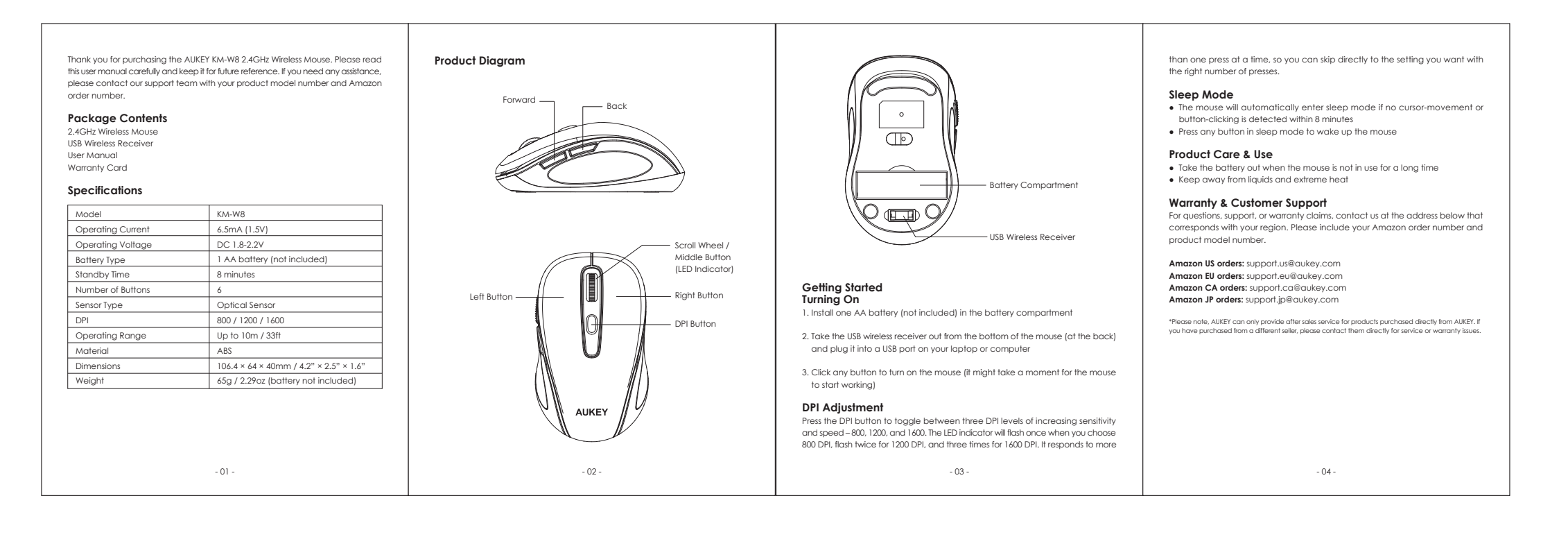

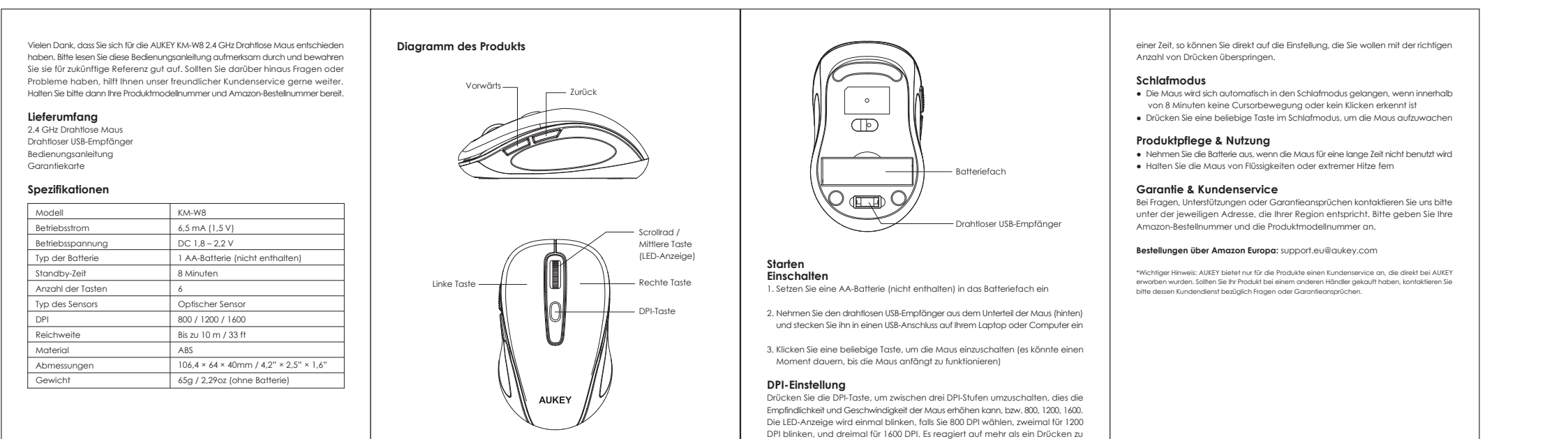

- 05 - - 06 - - 07 - - 08 -

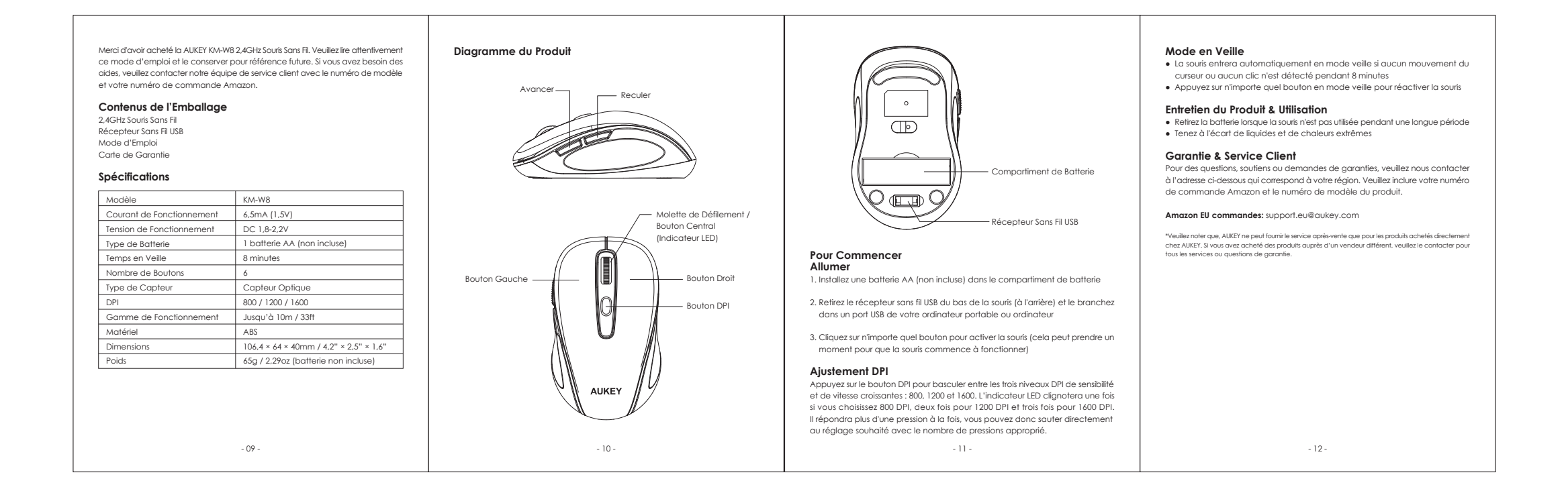

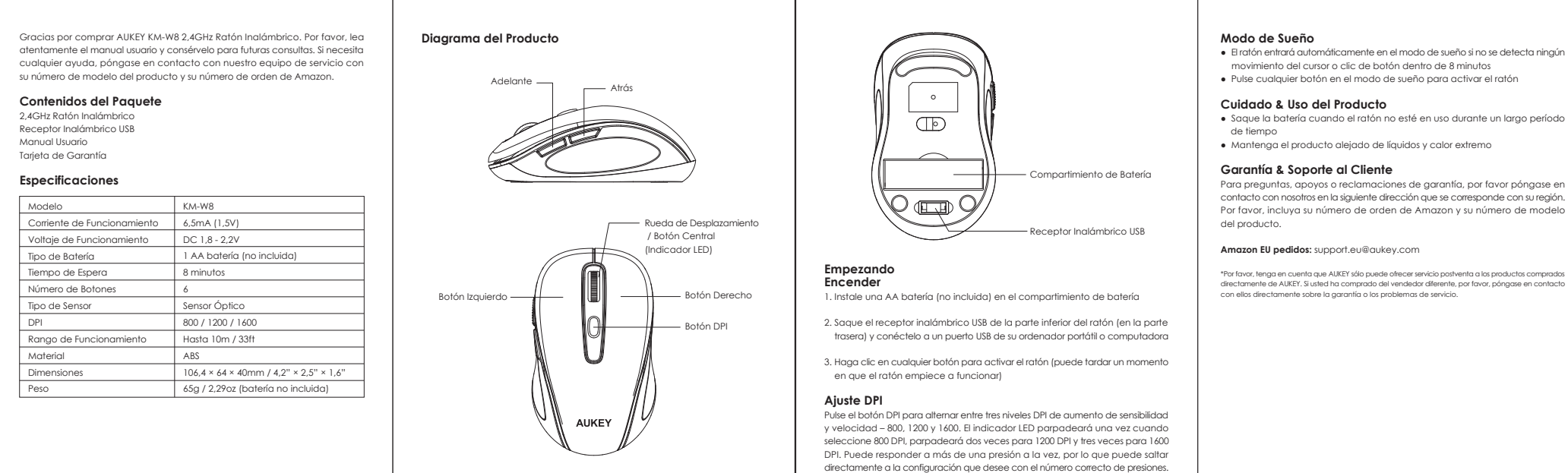

- 13 - - 14 - - 15 - - 16 -

Para preguntas, apoyos o reclamaciones de garantía, por favor póngase en<br>contacto con nosotros en la siguiente dirección que se corresponde con su región.<br>Por favor, incluya su número de orden de Amazon y su número de mode

## **Specificazioni**

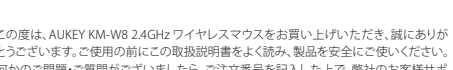

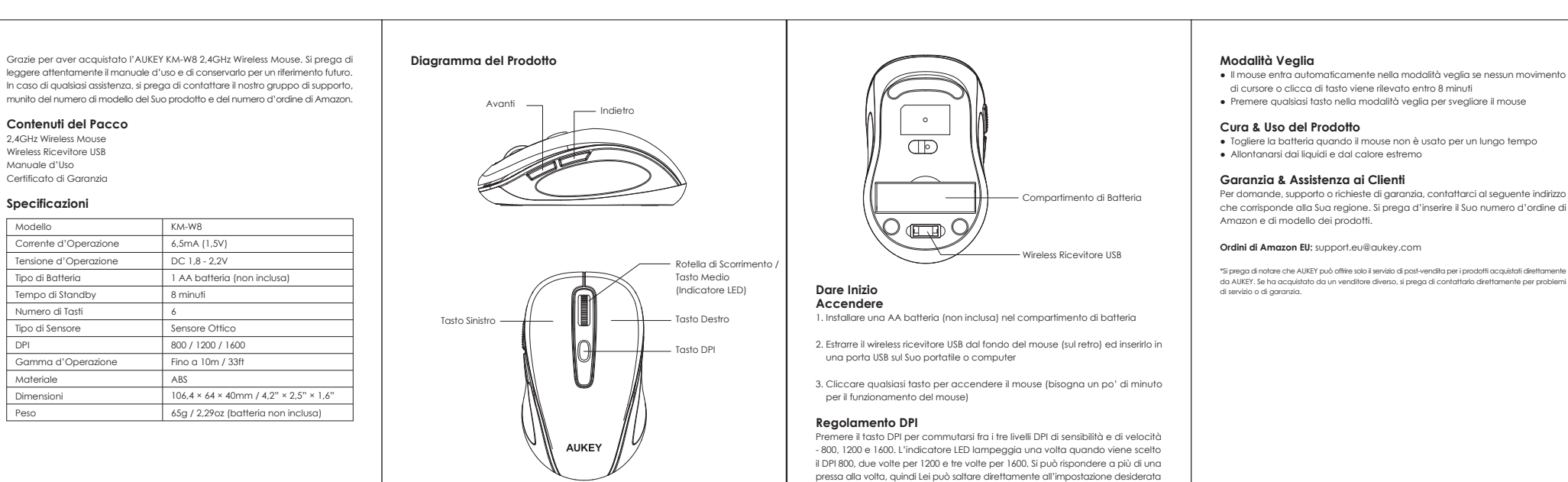

con il giusto numero di presse.

- 17 - - 18 - - 19 - - 20 -

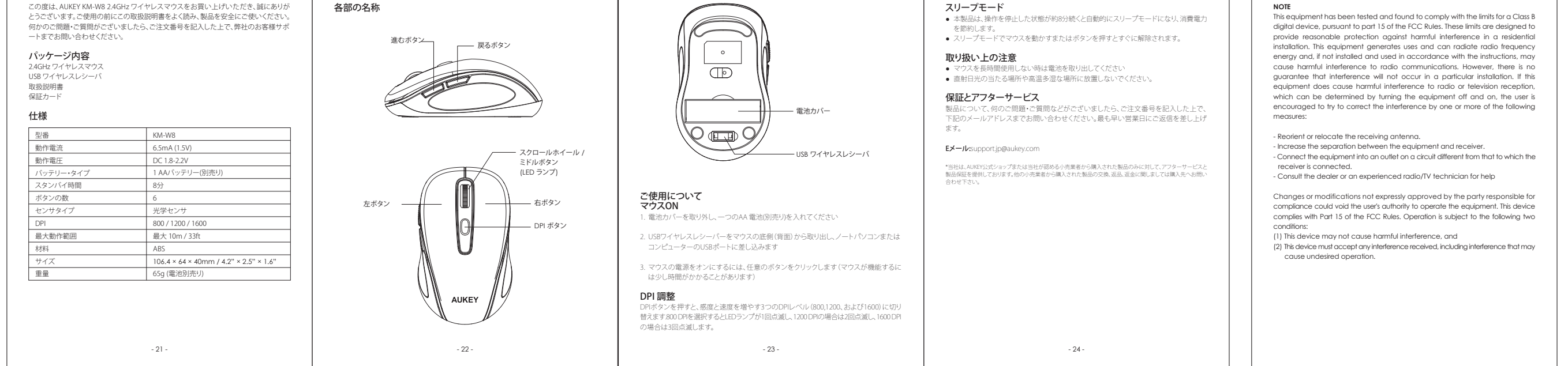

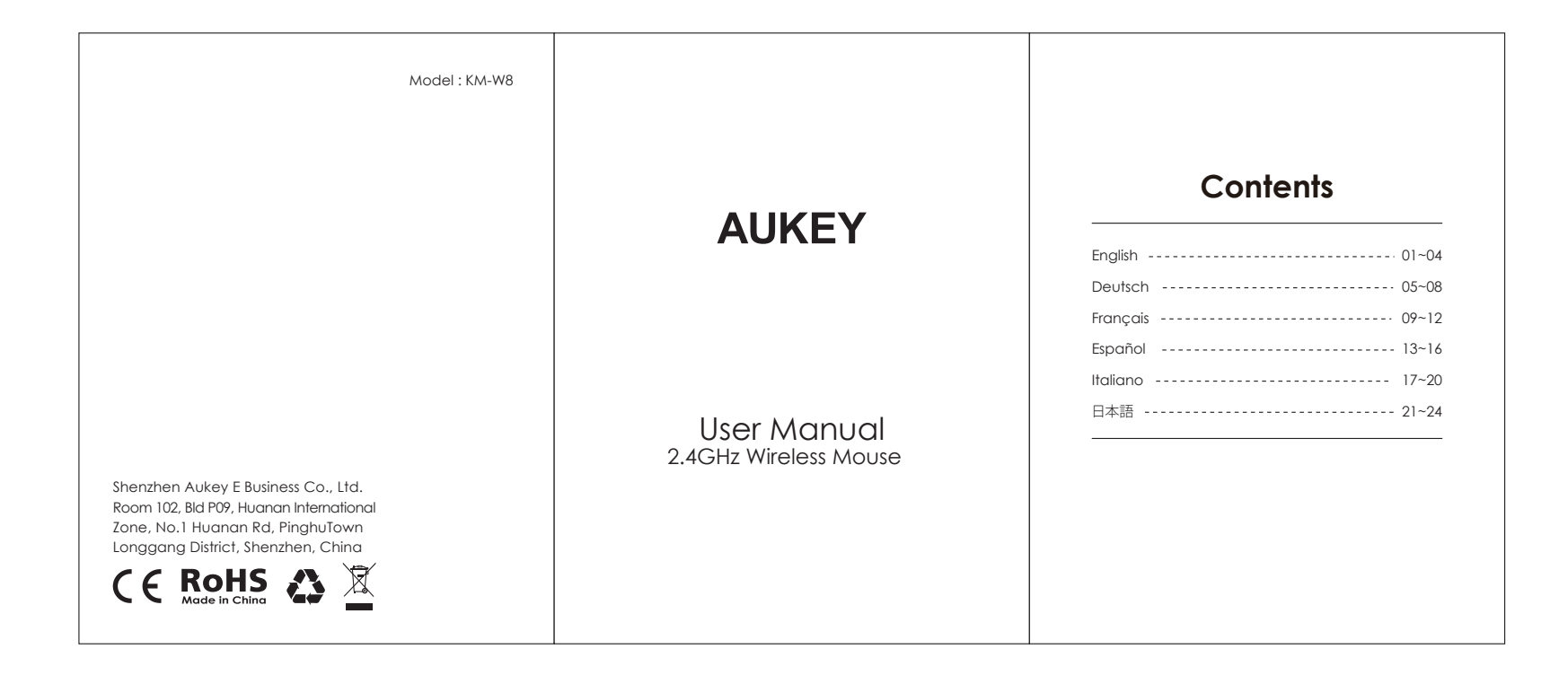